https://ict4d.org.uk

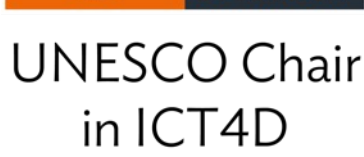

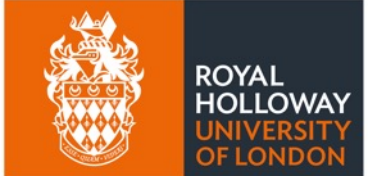

WP9 मा MIDEQ हबको योगदानस्वरूप नेपालका रहेका प्रवासी समुदायसँगको े ु सहकार्यमा ICT4D मा UNESCO Chair द्वारा सहजीकरण गरिएको

### **!वासी नेपाली र प,रवारका सद/यका लािग िडिजटल !िविधको सर ि9त, िवव कप ण र गोपनीय ु े ू = !योग: िडिजटल !िविधको !योग स>ब@धी कम अन भव भएका हFका लािग सGलाह ु**

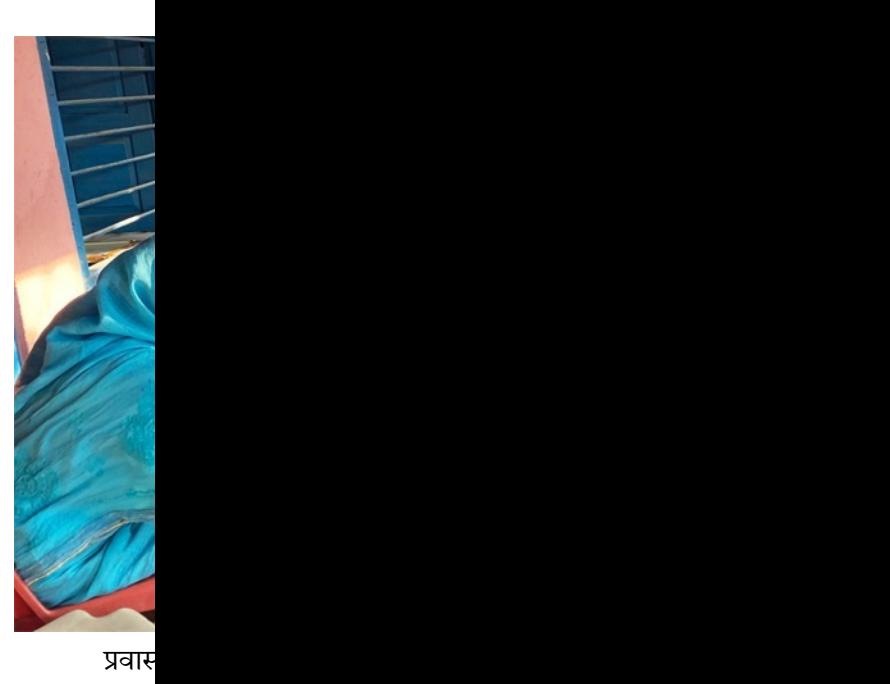

डिजिटल प्रविधिको प्रयोग सम्बन्धी अनुभव व् ।<br>। प्रवासी नागरिक र उनीहरूका परिवारका सदस्य प्रविधबाट उचित लाभ लिई समग्र जनजीवन यस्ता प्रविधिको सुरक्षित, विवेकपूर्ण र गो ु ू l<br>.<br>. प्रयोगसम्बन्धी आधारभूत जानकारी वि י<br>י

यस तालिमको समग्र उद्देश्य

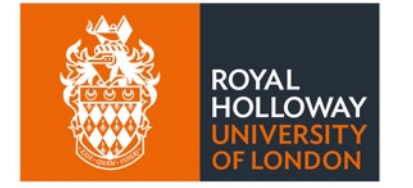

**UNESCO Chair** in ICT4D

# **िडिजटल 'िविध भनेको के हो?**

- सूचना आदानप्रदान तथा भण्डारण गर्न प्रयोग गरिने बिजुलीबाट चल्ने यन्त्र तथा प्र ू |<br>|<br>| ु  $\ddot{\phantom{a}}$ 
	- ० र १ अंकको प्रयोग गरी प्रस्तुत गरिने मौलिक डाटा ु ै।<br>सन्दर्भ
- केही उदाहरण
	- रेिडयो
		- एकोहोरो सूचना प्रवाह गर्ने ू
	- सामान्य मोबाइल फोन
		- कल गर्ने तथा सन्देश (मेसेज) पठाउने
	- इन्टरनेट
		- विश्वव्यापी सञ्जाल भएको सूचना (डाटा) प्रणाली ू

/

- "स्मार्ट फोन"
	- इन्टरनेट जोड्न सकिने फोन ै।<br>।<br>।  $\ddot{\phantom{a}}$
- ट्याबलेट र कम्प्युटर (ल्यापटप तथा डेस्कटप) ्<br>।<br>। ु ्<br>।<br>।
	- ठूलो मात्रामा सूचना (डाटा) को भण्डारण गर्न तथा ठूला स्क्रिनमा सूचना प्रवाह गर्न प्रयोग गरिने ू ์<br>.<br>. .<br>.<br>. ू ू .<br>.<br>. े शककिशाली यन्त्र<mark>े</mark>

# **िडिजटल 'िविधका सकारा4मक स6भावना**

- <u>-</u> आफ्ना परिवारसँग सम्पर्क गर्न सहयोग गर्ने
- साथीभाइसँग उपयोगी सूचनाको आदानप्रदान गर्न सकिने<br>• समाचार ू /
	-
	- काम खोज्ने उपाय
- (स्वास्थ्य, सामाजिक सुरक्षा तथा रोजगार जस्ता) विभिन्न निकायद्वारा प्रदान गरिने सेवामा<br>————————————————————  $\ddot{\phantom{a}}$ पहुँच पाइने<br>बारकारी
	-
	- $\bullet$  निजि कम्पनी
	- गैर-सरकारी
- व्यक्तिगत अप्ठेरो पर्दा: उद्धार तथा स्वदेश फिर्ता
- आफ्नो कमाइको व्यवस्थापन गर्न तथा बचेको रकम घर पठाउन
- भाषा तथा अनुवाद ु
- आफ कहाँछ भनी थाहा पाउन ू ∫<br>∶
- र अIय धेरै ... *!ीमानलेिवदशे बाट पठाइिदएको ट्*

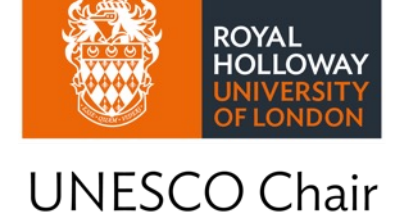

in ICT4D

सम्झनु पर्ने कुरा, डिजिटल प्रविधिको जान ु N ु अथवा अन्जानमा गरिने दुरुपयोगले धेरै ्<br>।<br>। ु निम्त्याउन सक्छ

**तर यी क राबाट फाइदा िलन िडिजटल ु 3िविधलाई एक पटक सर ि;त, ै ु िवव कप ण र गोपनीय Cपमा 3योग े ू @ गन जEरी ह Hछ @ ु G**

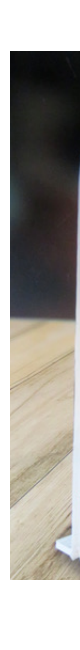

## **िडिजटल 'िविधका सकारा4मक उपल9धी**  तबमात्र प्राप्त हुन्छन्, जब... **? ्**

- प्रवासी नागरिक र परिवारका सदस्यमा ''डिजिटल साक्षरता'' हुन्छ ;
	- डिजिटल प्रविधिको प्रयोग गर्न सक्ने हुनु @ V
- र िडिजटल !िविधलाईः
	- सुरक्षितरूपमा पर्योग गरिन्छ ु
		- सुरक्षित अभ्यासहरूको प्रयोगको सुनिश्चितता गर्नु ु ु / ∫<br>;
	- विवेकपूर्णरूपमा प्रयोग गरिन्छ ू
		- डिजिटल प्रविधिलाई उपयुक्त कामका लागि उपयोग गर्नु ; /
	- भरपर्दो र गोपनीयरूपमा प्रयोग गरिन्छ
		- डिजिटल प्रविधिको प्रयोगमा सम्भव भएजति सुरक्षा र गोपनीयताको सुनिश्चितता ु गन / ु

## **१. यसको स) वात िडिजटल ु 2िविधको आधारभ त ू 2योगबाट ह न ज)री छ ;**

प्रयोग गर्न जानेपछि मात्रै डिजिटल प्रवि धेरै गर्न सकिन्छ! जो कोहीले पनि डिजि प्रविधिको कुशल प्रयोगकर्ता बन्न सिक्न ु .<br>.<br>.<br>.

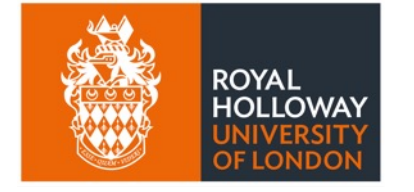

**UNESCO Chair** in ICT4D

# **सामा@य मोबाइल फोनको 'योग**

- यस्ता फोनबाट परिवार तथा साथिभाइलाई फोन गर्न तथा मेसेज पठाउन सकिन्छ
- तर सम्झनु पर्ने कुरा डिजिटल फोन कसरी प्रयोग गरिएको थियो भनेर पत्ता लागाउन ु O ु ै।<br>।<br>।
	- त्यसैले यसलाई विवेकपूर्ण रूपमा तथा सावधानीपूर्वक प्रयोग गर्नुपर्छ ू @ ू .<br>.<br>. ु @
- यो बिजुलीबाट चल्ने हुनाले यसलाई नबिर्सी चार्ज गर्नुपर्छ ु ्<br>।<br>। P<br>P<br>P<br>P<br>P<br>P<br>P<br>P<br>P<br>P<br>P<br>P<br>P<br>P<br>p<br>p<br>p<br>p<br>P  $\ddot{\phantom{a}}$ .<br>.<br>. .<br>.<br>.
	- यो धेरै तरिकाबाट गर्न सकिन्छ
- यो प्रयोग गर्न कुनै (फोन) नेटवर्कमा जोडिनु पर्छ  $\ddot{\phantom{0}}$ ु ै।<br>।<br>। -<br>∶ ु |<br>|<br>|
	- फोन सेवा प्रदायकसँग एकाउण्ट बनाएर सिमकार्ड दर्ता गर्ने
		- प्रायः प्रीपेड सिमकार्ड (जतिबेला पनि ब्यालेन्स रकम थप्न मिल्ने)
		- या, लामो अवधीको लागि सम्झौता गरेर (पोस्टपेड)
	- फोन प्रयोग गर्न फोन प्रदायकको सेवा पुगेको ठाउँमा हुनुपर्छ @ ु ु @
		- कुनै सेवा प्रदायकसँग आफ्नो नामको खाता (सिमकार्ड) लिएको ु  $\ddot{\phantom{a}}$
		- उक्त फोन प्रदायकको नेटवर्क भएको ठाउँमा हुनुपर्छ ्<br>।<br>। M ु M *नोिकयाको सामाGय मोबाइल फोन*

कम्पनी रोज्ने

ु

• सिमकार्ड

• आफ्नो आवश्यकता अनुसारको सेवा प्रदान गर्ने फोन ु **Contract Contract Contract Contract Contract Contract Contract Contract Contract Contract Contract Contract Contract Contract Contract Contract Contract Contract Contract Contract Contract Contract Contract Contract Contr** 

• फोन नेटवर्कमा जोडिनका लागि

• फरकफरक कम्पनी र सिमकार्ड

• कम्पनी अनुसार फरक दर ु

• भिन्नाभिन्नै सेवा

- सम्झौता (प्रायः बैंकको खाताबाट मासिकरूपमा तिर्ने)
- 
- 
- 

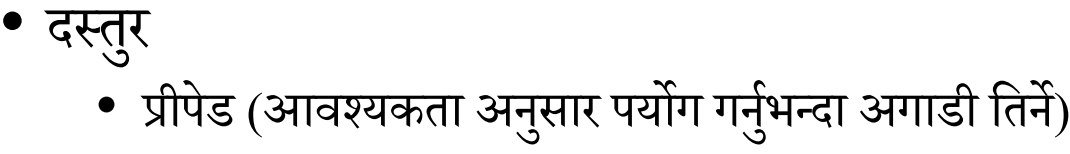

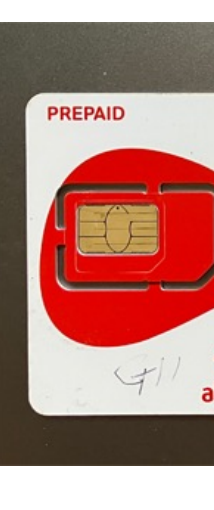

(फोन) नेटवर्कमा जोडिने: सिमकार्ड

# **MमाटKफोनको 'योग**

- स्मार्टफोनबाट सजिलै इन्टरनेटमा जोडिन सकिन्छ
	- त्यसका लागि आफू नेटवर्क प्रदायकले सेवा प्रदान गर्ने क्षेत्रभित्र हुनुपर्छ ू ै।<br>स /  $\ddot{\phantom{a}}$ ु /
	- तर यिनीहरू किन्न र प्रयोग गर्न अरु भन्दा महँगो हुन्छ
- सामान्य फोन गर्न र मेसेज पठाउँन पनि प्रयोग गर्न सकिन्छ
- धेरै थरि कामका लागि यसमा विभिन्न प्रकारका एप्लिकेसन (एप्स) पनि राख्न सकिन्छ
	- कुनै पैसा नपर्ने, तर धेरैचाहिँ किनेर प्रयोग गर्नुपर्ने ु  $\ddot{\phantom{0}}$ े /
- एप्स तथा प्लेटफर्मका उदाहरण
	- इन्टरनेटमा जोडिनका लागि
	- सामाजिक सञ्जाल तथा मेसेज आदानप्रदान गर्ने (जस्तैः ह्वाट्स्याप, फेसबुक, भाइबर, टिकटक)  $\ddot{\phantom{a}}$ ै।<br>।<br>।

<sup>2</sup>

- अनलाइन खेल खेल्न
- चलचित्र हेर्न
- पैसा तिर्न
- तल दिएजस्तो उपयोगी प्लेटफर्म वा एप्समा पहुँच हु ै।<br>। /
	- वैदेशिक रोजगार विभाग तथा https://pardesi.org.np
- अन्तरक्रिया: एपहरू मार्फत आवाज, लिखित सन्देश, भिडियोको प्रयोग गर्दै
- क्रोम (गुगल), सफारी, फायरफक्स, डकडकगो जस्ता लोकप्रिय ब्राउजर ;<br>;
- इन्टरनेट ब्राउजरको प्रयोग गरी सूचना खोज्ने ै।<br>।<br>। ์<br>.<br>.  $\ddot{\phantom{a}}$
- सार्वजनिक (कहिलेकाहिँ निशुल्क उपलब्ध हुने) र निजि वाइफाइ नेटवर्क
- वाइफाइ को प्रयोग (तर डाटाको सुरक्षाको बारेमा सचेत हुनुपर्छ) ्<br>।<br>। ु
- मोबाइल डाटा प्याकेज
- मोबाइल नेटवर्क (डाटा) तथा वाइफाइबाट इन्टरनेट जडान
- इन्टरनेटमा जोडिएपछि देखिने पेज तथा सूचनाहरू ै।<br>।<br>। ्<br>।<br>। ू
- वर्ल्ड वाइड वेब (अर्थात् वेब) भनेको के हो? .<br>.<br>. .<br>.<br>.<br>. ै।<br>स ्<br>।<br>।
- "अनलाइन" गएर पहुँच गर्न सकिने विश्वव्यापी कम्प्युटरको सञ्जाल V ु
- इ<टरनेट अथवा "नेट" भनेको के हो?

# **इ@टरनेटमा जोिडने**

## $\mathbf{S}$ जिटल साक्षरता तथा सूचना सम्बन्धी साक्ष **ू**

- डिजिटल साक्षरता (GSMA <u>guide</u> पनि हेर्नुहोस्):
	- हार्डवेयरको प्रभावकारी प्रयोग सम्बन्धी जानकारी
		- मोबाइल फोनले गर्नसक्ने सबै काम
		- फोनको स्क्रिन
		- $\bullet$  किबोर्ड
		- फोनका अन्य प्रयोग जस्तै टर्चलाइट
	- सफ्टवेयरको प्रभावकारी प्रयोग
		- विभिन्न एप्सहरू प्रयोग गर्न सिक्ने
			- एप्सका सेटिङ बुझ्ने र आवश्यकताअनुसार परिवर्तन गर्ने
		- विशेषगरी सामाजिक सञ्जाल (फेसबुक, ट्विटर) र मेसेज गर्ने एप्स (ह्वाट्सयाप,<br>सिग्नल) ै।<br>।<br>। /
- सूचना सम्बन्धी साक्षरता: ू
	- इन्टरनेटमा प्राप्त जानकारी साँचो हो कि होइन कसरी थाहा पाउने
	- के जानकारी विश्वसनीय र तथ्यपरक छ?

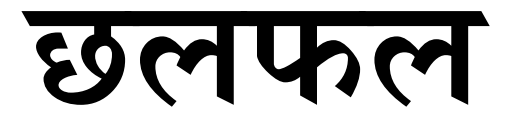

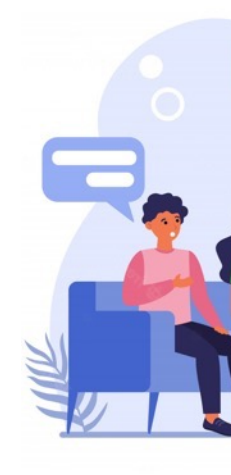

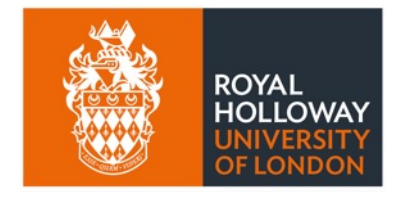

**UNESCO Chair** in ICT4D

# **२. िडिजटल )िविधको सर ि1त ु )योग**

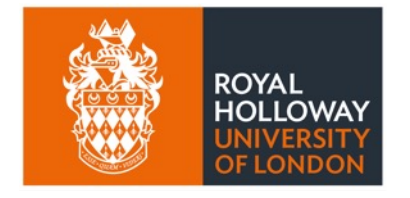

**UNESCO Chair** in ICT4D

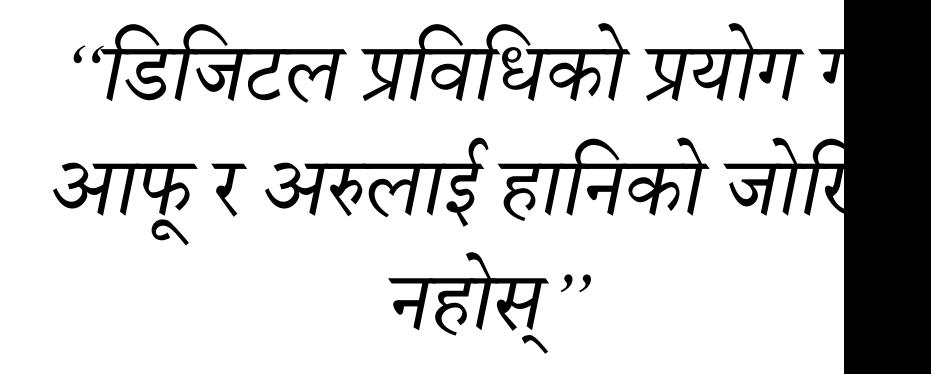

- e • जसबाट साँच्चै नै डिजिटल प्रविधिको भरपूर फाइदा लिन सकियोस् ँ  $\ddot{\phantom{a}}$ ू
- सचेत हुने, र सुरक्षित र गोपनीय प्रयोग गर्ने l<br>C ्<br>।<br>। ु
- तर यसबाट धेरै डराउनु पनि पर्दैन ∫<br>∶ **a**
- केही कुरा पत्याउन नसकिने लाग्छ भने, के त्यो साँच्चै होला त... ्<br>।<br>। ु  $\begin{array}{c} \n\end{array}$ ्<br>।<br>। ्<br>।<br>। ँ  $\ddot{\phantom{a}}$
- डिजिटल प्रयोग गर्दा कम्पनीलाई दिइने विवरण
- पैसा वा कागजात गुमाउने गरी हुने ठगी ु ्<br>|<br>| l<br>E ्<br>।<br>।
- धर्म्की
- अनलाइन दुर्व्यवहार र उत्पीडन ु .<br>.<br>.
- कसैले ट्र्याक गर्दैछ (चियो गर्दैछ) कि
- सम्भावित हानिबारे जानकारी राख्ने

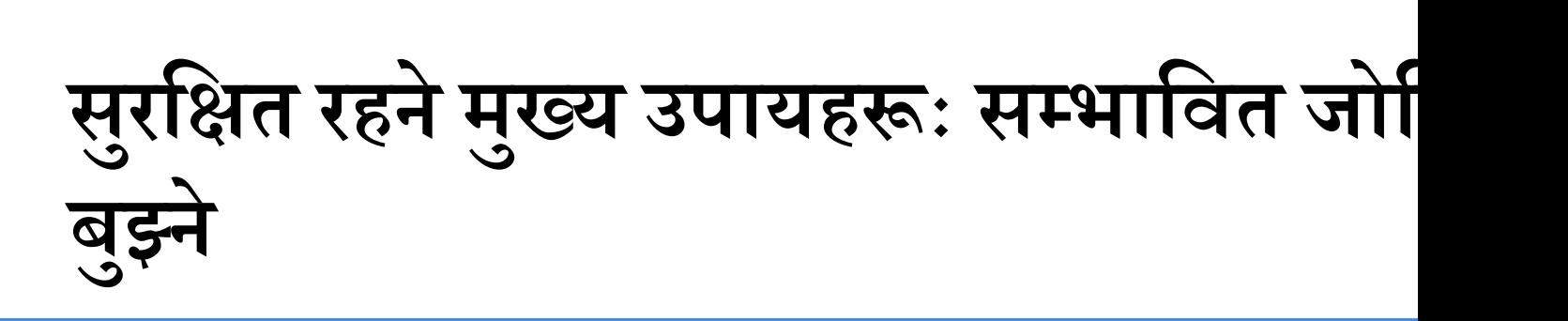

- स्तविक देखिने तर कम्प्युटरबाट बनाइएका ''डीप फेक'' बाट सचेत रहने  $\begin{array}{c} \hline \end{array}$ ु ै।<br>। ्<br>।<br>।
- जोखिममा रहेकाहरूलाई सधैँ जोगाएर राख्ने (उदाहरण बालबालिका)
- ''http'' भन्दा ''https'' बाट सुरु हुने वेबसाइटहरूमा ध्यान दिने  $\ddot{\phantom{a}}$  $\ddot{\phantom{a}}$
- Check link begins with "https" rather than just "http"
- थाहा नभएको वेबसाइटहरू नखोल्ने
- अरुलाई प्रत्यक्ष अगाडि भन्न नसक्ने कुरा अनलाइनमा नभन्ने/नलेख्ने ्<br>।<br>। ु
- आफूलाई रुचि नलागेको एप्स तथा प्लेटफर्ममा जोडिन राजी नहुने ू ्<br>।<br>। l<br>V<br>V<br>V<br>V<br>V<br>V<br>V<br>v<br>v<br>v<br>v<br>v<br>z<br>z<br>z<br>z<br>z ्<br>|<br>|
- अरुलाई भड्काउने खालको कुरा नगर्ने ु e
- अरुलाई हानी गर्ने कुनै कुरा शेयर नगर्ने e ु  $\ddot{\phantom{a}}$ ु e
- आफूलाई प्रयोग गर्न मन लागेको एप्स र प्रविधिबारे राम्ररी बुझ्ने ू @ ै।<br>।<br>। ∫<br>∶ ्<br>।<br>।
- सुरक्षित अनलाइन व्यवहार अपनाउने ∫<br>∫

#### सरक्षित रहने मुख्य उपायहरूः सुरक्षित व्यवह **ु े ु ु**

#### **सर िNत रहन म Sय उपायहTः 'ािविधक ु े ु**

- तल दिएका मध्ये केही भएमा सकेसमम्म तुरुन्त रिपोर्ट गर्ने (एप्स भित्रै या अन्य निकायमा ्<br>।<br>। ै।<br>स े ; @ जानकारी िदने) :
	- फिसिङ(Phishing) : झुक्याएर गल्ति गर्न लगाउने ु .<br>.<br>.  $\ddot{\phantom{a}}$ 
		- आफू पूर्णरूपमा निश्चित नभएको लिंकमा कहिल्यै क्लिक नगर्ने
	- अनाधिकृततरूपमा डिजिटल प्रणाली बिगारिदिने, तोडफोड गरिदिने (Hacking)
	- धेरै ,कारका ठगी ,ायःपैसा चोरी गन या @यिQगत िववरण र [कागजात](https://ict4d.org.uk/) पहc च ँ गन गPरन े(Scam) QR कोडको ?योगबाट गBरने घोटाला हो िक होइन भनी चनाखो रहने .<br>.<br>. .<br>.
		-
- )माणीकरण
- 
- पासवर्ड (प्रत्येक अनलाइन प्रयोगका लागि जटिल र मौलिक पासवर्ड) प्रयोग **ग्रिकें** 
	- कम्तिमा १० अङ्क वा चिन्ह, अन्य संकेत, र ठूला र साना अक्षर मिलाएर बनाउने
- औँठाछाप र अनुहार पहिचानजस्ता बायोमेट्रिक प्रमाणीकरण
- मल्टी-फ्याक्टर (एकभन्दा बढि प्रमाण)
- उपकरण पहिचान (endpoint सुरक्षा: हानि गर्ने कुराबाट उपकरणलाई सुरक्षित राख्ने) / ु .<br>∶
- सामाजिक सञ्जाल या अन्य अनलाइन प्लेटफर्ममा अन्तरक्रिया गरिरहेको व्यक्तिको खास पहिचान सुनिश्चित गर्ने ु

#### मोबाइल प्रयोग गर्न सुरु गर्दा उपयोगी हुने सुइ **K ु K ? े सधैँ अ^यास गन ुहोस K ्**

- पहिले कसैले प्रयोग गरिसकेको (सेकेन्ड-ह्यान्ड) प्रयोग गर्नुभन्दा पहिले "फ्याक्ट्री .<br>.<br>. जसबाट फोनमा रहेका सबै डाटा तथा सूचना मेटिन्छ।  $\ddot{\phantom{0}}$ ์<br>.<br>.
- आफ्नो एप्स र अपरेटिङ सिस्टममा नयाँ संस्करण अपडेट गरेर अद्यावधिक राख्नुः ँ े ै।<br>।
- आफ्नो सिमकार्डको सेटिङ मिलाउन वा एकाउण्टमा पैसा (ब्यालेन्स) थप्न आफ्न व्यक्तिलाई मात्र लगाउनुहोस् । ्<br>।
- आफ्नो पासवर्ड कहिल्यै अरूलाई नभन्नुहोस् (र जटिल पासवर्ड प्रयोग प्रयोग गर्नु .<br>.<br>. .<br>.<br>.
- फोनलाई जोगाउन बलियो खोल तथा स्क्रिन कभर लगाउनुहोस्। ्<br>|<br>|
- फोन चोरी भएको वा हराएको अवस्थामा फोनमा राख्ने व्यक्तिगत विवरणको मात्र गर्नुहोस् । .<br>.<br>. ्<br>|<br>|

#### **िडिजटल 'िविधको 'योग गदा सा Mक ितक K ं ृ मा@यता'ित सच त ह न पछ े ? ु K**

- आफू आप्रवासी भएर काम गरिरहेको ठाउँको स्थानिय संस्कृति तथा नियमकानून ू ँ ृ ू राख्ने
- विभिन्न देशमा केही स्थानहरूमा फोटो नखिच्नु उपयुक्त मानिन्छ ै।<br>स ु ु<br>∶
	- सरकारी भवन तथा सैिनक इलाका
	- िवमान तथा िवमान4थल
	- दुर्घटना भएका स्थल आदि ु
- अरु व्यक्तिको गोपनीयताको सम्मान गर्दै स्वीकृति नलिई फोटो नखिच्ने **a** ृ ्<br>|<br>|
	- विशेषगरी महिला तथा परिवारको
- सेल्फी खिच्दा आफ्नोमात्रै खिच्ने

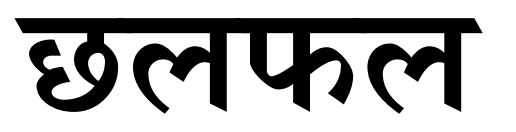

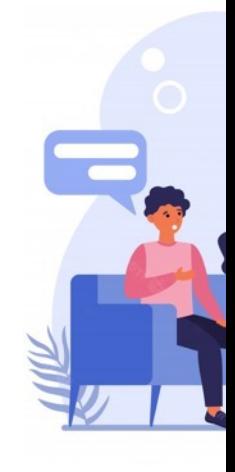

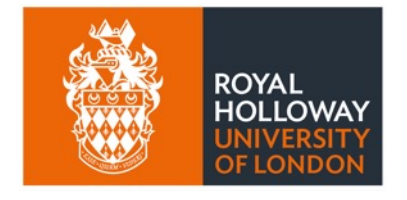

**UNESCO Chair** in ICT4D

## **३. िडिजटल )िविधको िवव कप ण े ू )योग**

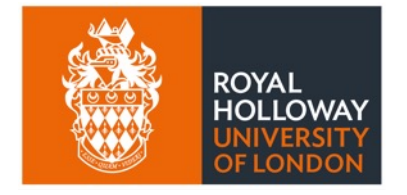

**UNESCO Chair** in ICT4D

*"िववेक र सझु बझु सिहत िडिजटल 2िविधको 2योग"*

#### **िडिजटल 'िविधको िवव कप ण 'योगका लािग े ू K** मुख्य उपायहरू: के गर्ने? **ु**

- आफ्नो आवश्यकताअनुसार ईउत्पादनशील बनाई प्रयोग गर्ने ु O
	- कम्पनी अथवा सरकारले भनेअनुसार प्रयोग गर्न बाध्य नहुने ्<br>|<br>| ;<br>; @
- अनलाइनमा आफूले बोल्ने र लेख्ने विषयमा अत्यन्त सचेत रहने ू ्<br>|<br>|  $\begin{bmatrix} 1 & 1 & 1 \\ 1 & 1 & 1 \\ 1 & 1 & 1 \\ 1 & 1 & 1 \\ 1 & 1 & 1 \\ 1 & 1 & 1 \\ 1 & 1 & 1 \\ 1 & 1 & 1 \\ 1 & 1 & 1 \\ 1 & 1 & 1 \\ 1 & 1 & 1 \\ 1 & 1 & 1 \\ 1 & 1 & 1 \\ 1 & 1 & 1 \\ 1 & 1 & 1 & 1 \\ 1 & 1 & 1 & 1 \\ 1 & 1 & 1 & 1 \\ 1 & 1 & 1 & 1 \\ 1 & 1 & 1 & 1 \\ 1 & 1 & 1 & 1 \\ 1 & 1 & 1 & 1 \\ 1 &$ ै।<br>स  $\begin{bmatrix} 1 & 1 & 1 \\ 1 & 1 & 1 \\ 1 & 1 & 1 \\ 1 & 1 & 1 \\ 1 & 1 & 1 \\ 1 & 1 & 1 \\ 1 & 1 & 1 \\ 1 & 1 & 1 \\ 1 & 1 & 1 \\ 1 & 1 & 1 \\ 1 & 1 & 1 \\ 1 & 1 & 1 \\ 1 & 1 & 1 \\ 1 & 1 & 1 \\ 1 & 1 & 1 & 1 \\ 1 & 1 & 1 & 1 \\ 1 & 1 & 1 & 1 \\ 1 & 1 & 1 & 1 \\ 1 & 1 & 1 & 1 \\ 1 & 1 & 1 & 1 \\ 1 & 1 & 1 & 1 \\ 1 &$
- आफूले प्रयोग गर्ने प्रविधि र एप्सका प्रयोगका बारेमा पर्याप्त जानकारी राख्ने ू ्<br>|<br>|  $\ddot{\phantom{a}}$ ै।<br>।<br>। 2<br>2<br>2<br>2<br>2<br>2<br>2<br>2<br>2<br>2<br>2<br>2<br>2<br>2<br>2<br>  $\ddot{\phantom{a}}$ 
	- नियम र सर्तहरू पढ्ने<br>-्<br>|<br>|
	- सेटिङहरू मिलाउने
- सम्झनुपर्ने कुराः एकपटक अनलाइमा पोष्ट गरेको कुरा कहिल्यै नमेटिने गरी कतै न ु .<br>.<br>. ु ्<br>।<br>। ्<br>;<br>;  $\ddot{\phantom{a}}$ ्<br>।<br>। ै।<br>पुत्र प्राप्त का प्राप्त करते हैं।<br>पुत्र प्राप्त का प्राप्त करते हैं। बसिरहॅन्छ
- सामाजिक सञ्जालको प्रयोग गर्दा संवेदनशील र विनम्र हुने  $\ddot{\phantom{0}}$ R
- बेलाबखत विश्राम लिएर डिजिटल प्रविधिबाट टाढै बस्ने
- एकभन्दा बढि इमेल तथा प्रयोगकर्ता ID बनाउने बारे सोच्ने (किनमेलको लागि मा<br>एउटा राख्ने)
	- र, आपत्कालीन प्रयोगका लागि फोनलाई ''स्वच्छ'' राख्ने

### **िडिजटल 'िविधको िवव कप ण 'योगका लािग े ू K** मुख्य उपायहरू: के नगर्न? **ु**

- आफूले नचाहेका जो कोही व्यक्तिले हेर्न मिल्ने गरी मनलाग्दी कुरा पोष्ट नगर्ने ू े े ु /
	- $\bullet$  आफूले गरेका पोष्ट कसले हेर्न सक्छ?
	- गोपनीयतासम्बन्धी प्राइभेसी सेटिङ मिलाउने
	- धेरै निराश वा उदास भएको बेला पोष्ट नगर्ने
- आफूलाई विश्वास नलागेको वा शंकास्पद लागेको कुनै पनि मेसेज अथवा लिंक कहिल्यै नखोल्ने, जवाफ नदिने ू ु  $\ddot{\phantom{a}}$ 
	- विशेषगरी बैंकले पठाएको जस्तो देखिने मेसेज
- समय बर्बाद नगर्न<u>े</u>
	- सामाजिक सञ्जाल मार्फत अनलाइन गेम खेलेर
	- पैसामा अनलाइन जुवातास खेलेर
	- डिजिटल हिंसा
- पैसा बर्बाद नगर्ने
	- जस्तै टिकटकमा गिफ्ट फालेर
- डिजिटल प्रविधिको जोखिम नमोल्ने
	- जस्तै, क्रिप्टो मुद्रामा लगानि
- अपPरिचत "|ोल" आOमणबाट टाढा रहने –zयNता आOमण भएमा किहले पिन उåेिजत भएर ,ितिOया निदने यसले झन अवXथा िवगाछ' *@ोतः िटम अनिवन*
	-

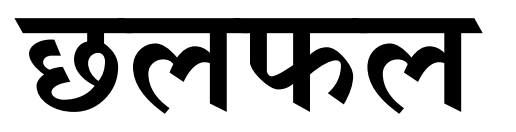

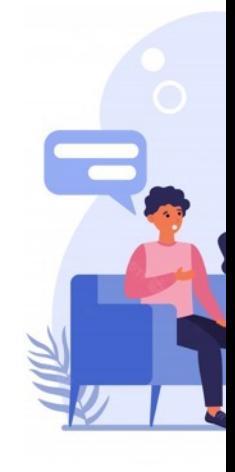

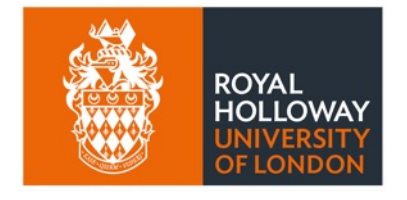

**UNESCO Chair** in ICT4D

# **४. िडिजटल )िविधको गोपनीय )योग**

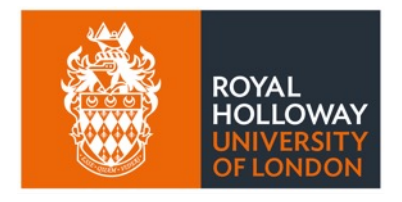

**UNESCO Chair** in ICT4D

*"डिजिटल प्रविधिलाई भरपर्दो र गोपनीय* प्रयोग गर्ने"

https://ict4d.org.uk

See also video at

## **िडिजटल 'िविधको सर िNत 'योगका म Sय ु ु**

ु

• सम्भव भएसम्म वेबसाइटमा जाँदा सबै कुकिज (Cookies) अस्वीकार (Reject) गरिदिने

• सम्भव भएसम्म वेबसाइटमा जाँदा सबै कुकिज (Cookies) अस्वीकार (Reject) गरिदिने

 $\ddot{\phantom{a}}$ ु

 $\ddot{\phantom{0}}$ ु

 $\ddot{\phantom{a}}$ ु

• याद गर्नुहोस् मोबाइल उपकरणहरू निगरानीको लागि पनि प्रयोग गरिन्छ

• एकपटक मात्र प्रयोग हुने पासवर्ड (ओटीपी) अरुलाई नदेखाउने

# **उपायहT – सामािजक आचरण**

• अनलाइन रहँदा अ6ले थाहा नपाउने गरी ";ाइभेट" रहने

• आफू र सम्बन्धित व्यक्तिहरू सन्तुष्ट हुने कुरा मात्र पोष्ट गर्ने

• सम्झनुहोस्, इन्टरनेटमा एकपटक राखेको कुरा सधैँभरि रहिरहन्छ

े

• आफ्नो पासवर्ड कसैलाई पनि थाहा नदिने

https://ict4d.org.uk

• सम्झनुपर्ने कुराः सबैजसो सामाजिक मिडिया कम्पनीहरूले तपाइँहामी प्रयोगकर्ताले सित्तैमा बि

<sup>2</sup>

अन्य व्यक्ति

ू

ु

• िनिज क-पनी

• सरकार

• कोबाट सुरक्षित र गोपनीय रहने?

कमाउने हो!

• कोहीकोही िडिजटल ?िविधको ?योग गरी सताउन खोिजरहके ा ह6Pछन् *@ोतः िटम अनिवन*

## **िडिजटल 'िविधको सर िNत 'योगका म Sय ु ु** उपायहरू – व्यावहारिक कुरा **ु**

- आफूले प्रयोग गर्ने सफ्टवेयरलाई सकेसम्म अद्यावधिक अपडेट<br>- गरिराख्ने **∶** ्<br>।<br>। O ्<br>।<br>। े
	- एप्लिकेसनका सबैभन्दा पछिल्ला संस्करणहरूमा सुरक्षासम्बन्धी प्रावधान ै।<br>स ै सुधार गरिएको हुन्छ ।<br>।
- सम्भव भएजति अनुमतिहरू (कुकिज) बन्द गर्ने ु ।<br>।<br>। O
	- नभई नहुने कुकिजहरूलाई मात्रै अनुमति दिने (या सबै कुकिजलाई  $\ddot{\phantom{a}}$ ु ु  $\ddot{\phantom{0}}$ ु अस्वीकार "रिजेक्ट" गरिदिने)
	- यसबाट आफूले अनलाइनमा गर्ने सबैखाले कामका विवरण अनुमती ू l<br>.<br>. ै।<br>।  $\ddot{\phantom{a}}$ ु नदिएका कम्पनीहरूको पहुँचमा पुग्दैन ु ै।<br>।
- भर्चुअल प्राइभेट नेटवर्क (भीपीएन) को प्रयोग गरेर इन्टरनेट चलाउने ु ै।<br>।<br>। सम्बन्धी कुरा ु
	- यस्ता नेटवर्कले प्रयोगकर्ताको डिजिटल स्थान र पहिचान लुकाउँछन् र<br>''अज्ञात'' बनाउँछन् ै।<br>स .<br>.<br>. े<br>, @ ु

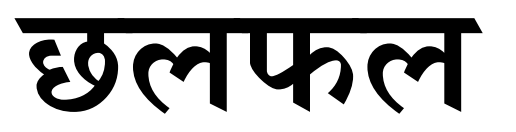

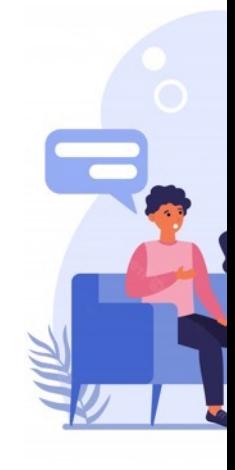

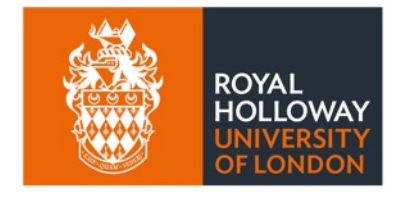

**UNESCO Chair** in ICT4D

**े**

• के यो गोपनीय तथा भरप**त** 

**ू**

**@**

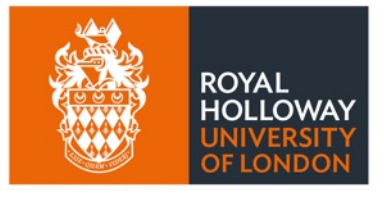

**UNESCO Chair** in ICT4D

• **क यो सर ि;त छ? े ु** • **क यो िवव कप ण छ?**

**े**

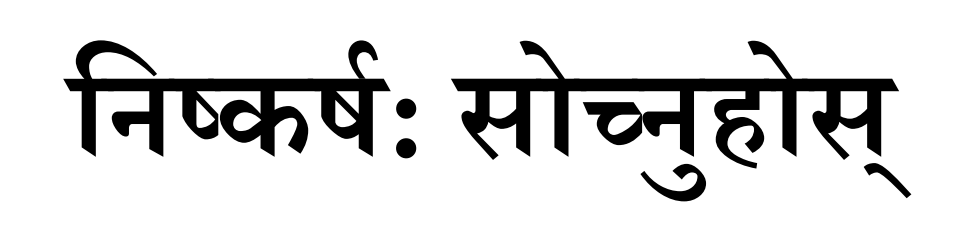

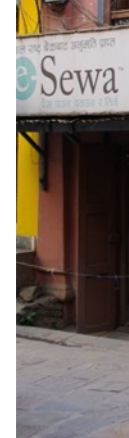

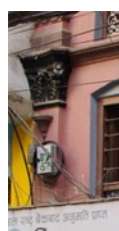

#### अन्त्यमा सम्झनुपर्ने: सुरक्षित, विवेकपूर्ण र **ु b ु े ू K गोपनीय ह न ?**

्<br>।<br>।

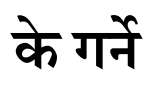

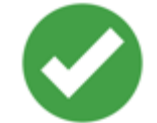

- डिजिटल प्रविधिको प्रयोग गर्न सिक्ने
- जटिल र बलियो पासवर्ड राख्ने
- एकभन्दा बढि प्रमाणीकरणका उपाय प्रयोग गर्ने
- आफूले प्रयोग गर्ने एप्स तथा सफ्टवेयर प्रणाली बेलाबेला ू ्<br>|<br>| e े ै।<br>।<br>। अपडेट गर्ने

्<br>।<br>।

- सामाजिक सञ्जालमा सचेत तथा विनम्र हुने V
- डिजिटल प्रविधिबाट फुर्सद लिने ु

## **के** नगर्ने

- आफ्नो पासवर्ड
- डिजिटल प्रविधि
- [•](https://ict4d.org.uk/) अपरिचित मेसेज
- डिजिटल प्रविधि ओकातभन्दा बलि
- अपरिचित व्यक्ति कागजात नपठाउ
- आफ ल नचाहक ू  $\begin{array}{c} \hline \end{array}$ का कुरा अनलाइनमा ु

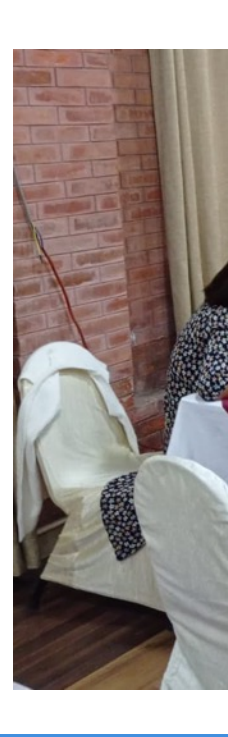

# **यो \$िश'ण साम,ीको िवकास (२०२२ – २३)**

AuraEd, हाम्रोपात्रो, Helvetas SaM NNSM, पौरखी, PNCC, NIC, NISI काठमाण्डौस्थित UNESCO कार्यालय<br>उज्यालो, गण्डकी विश्वविद्यालय, MRC प र NEST पोखराद्वारा सामूहिकरूपमा विव<br>राज्यानिक ग[रएको

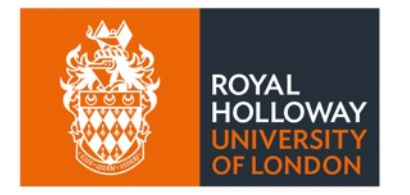

**UNESCO Chair** in ICT4D

# MIDEQ हब (2019–2024) अन्तर्गत UKRI **सहायतामा**

## $\overline{\mathbf{r}}$ साथमा अन्य [सहयो](https://ict4d.org.uk/)गी संस्था **ं**

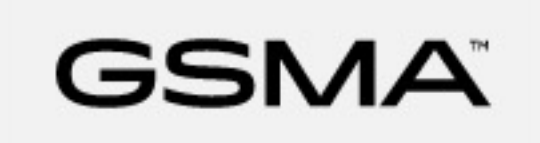

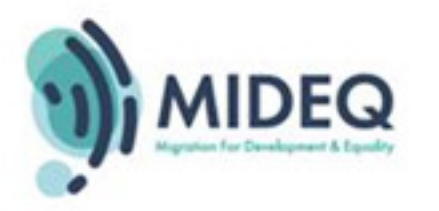

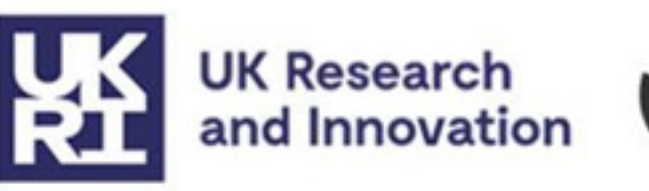

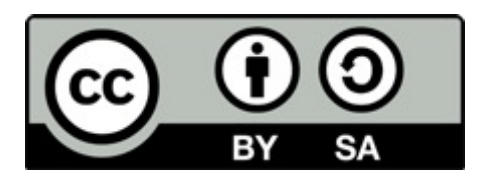

*यो कामलाई क्रिएटिभ कमन्स – एट्रिब्युशन 4.0 अन्तर्राष्ट्रिय लाइसेन्सअन्तर्गत इजाजत प्राप्त छ । https://creativecommons.org/licenses/by/4.0/*

*यो दZतावेजको कुनैपिन अशं अनमुित िबना पन`ु उbपादन गन< सिकनेछ, तर सो काय< गदा< ICT4D मा UNESCO Chair, रोयल होलोवे, लन्डन विश्वविद्यालय, र लेखकहरूलाई साभार गरिनुपर्नेछ। यसमा रहेका जानकारी स्वतन्त्ररूपम कुनैपिन सxपािदत अशं Bयोग गदा<कृपया यसमा समावेश गsरएका काय<हrको Bितिलिप अिधकारको सxमान गन<हुोस्।*

*अनवुादः नयन पोखरेल*